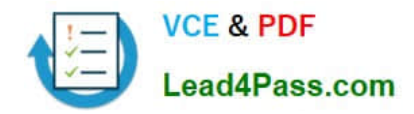

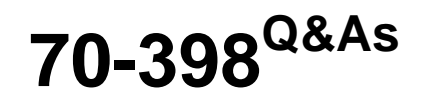

Planning for and Managing Devices in the Enterprise

# **Pass Microsoft 70-398 Exam with 100% Guarantee**

Free Download Real Questions & Answers **PDF** and **VCE** file from:

**https://www.lead4pass.com/70-398.html**

100% Passing Guarantee 100% Money Back Assurance

Following Questions and Answers are all new published by Microsoft Official Exam Center

**C** Instant Download After Purchase

- **83 100% Money Back Guarantee**
- 365 Days Free Update
- 800,000+ Satisfied Customers  $603$

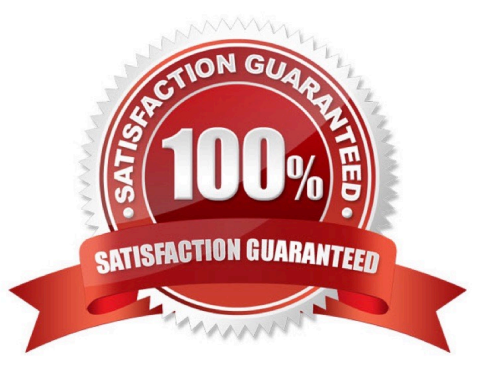

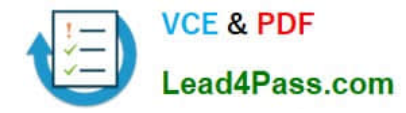

#### **QUESTION 1**

You have a Windows 10 Enterprise computer.

The computer has a shared folder named C:\Marketing. The shared folder is on an NTFS volume.

The current NTFS and share permissions are configured as follows.

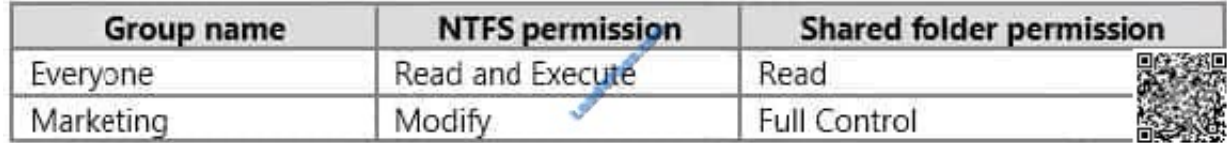

UserA is a member of both the Everyone group and the Marketing group. UserA must access C:\Marketing from across the network. You need to identify the effective permissions of UserA to the C:\Marketing folder. What permission should you identify?

#### A. Full Control

- B. Read and Execute
- C. Read
- D. Modify

Correct Answer: D

UserA is a member of both the Everyone group and the Marketing group and UserA must access C:\Marketing from across the network. When accessing a file locally, you combine the NTFS permissions granted to your account either directly

or by way of group membership. The `least\\' restrictive permission is then the permission that applies.

In this question, the NTFS permission is the least restrictive of Read/Execute and Modify...

so Modify is the effective permission.

When accessing a folder or file across the network, you combine the effective NTFS permissions (Modify in this case) with the effective Share permissions granted to your account either directly or by way of group membership (Full Control in

this case). The `most\\' restrictive permission is then the permission that applies. Modify is more restrictive than Full Control so Modify is the effective permission.

#### **QUESTION 2**

A company deploys Outlook to all users that have iOS and Android devices. The company uses Microsoft Intune to manage mobile devices. You enforce a conditional access policy that requires users to enroll devices in Intune before they

can access Exchange ActiveSync data.

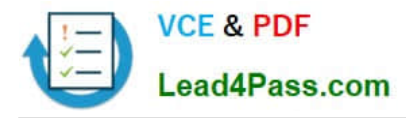

Some Android and iOS users access Exchange ActiveSync data by using unmanaged email applications.

You need to ensure that users Exchange ActiveSync data only from Outlook.

What should you do?

A. Create an Exchange access rule. Select Outlook family and Outlook for Android and iOS as the model.

B. In Intune, create a new compliance policy that forces email accounts to be managed by Intune.

C. Create a security group for all users that are not using Outlook as the email applications. Configure Exchange Online conditional access policy to exempt members of the group.

D. Configure a custom Open Mobile Alliance Uniform Resource Identifier setting and deploy the setting to all users.

Correct Answer: A

### **QUESTION 3**

#### DRAG DROP

You need to resolve the Security team service announcement.

Which three actions should you perform in sequence? To answer, move the appropriate actions from the list of actions to the answer area and arrange them in the correct order.

Select and Place:

#### **Possible Actions**

#### **Answer Area**

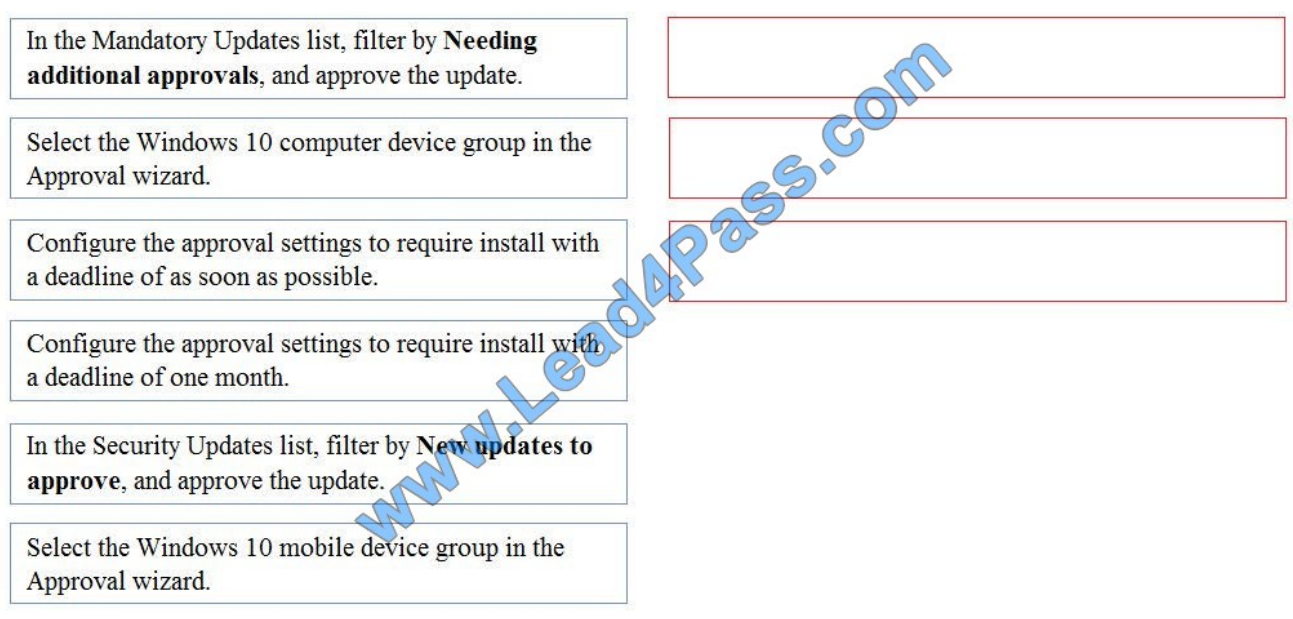

Correct Answer:

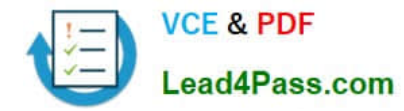

#### **Possible Actions**

#### **Answer Area**

In the Mandatory Updates list, filter by Needing additional approvals, and approve the update.  $\circ$ Select the Windows 10 computer device group in the Approval wizard. Configure the approval settings to require install with a deadline of as soon as possible. Configure the approval settings to require install with a deadline of one month. In the Security Updates list, filter by New updates to approve, and approve the update. Select the Windows 10 mobile device group in the Approval wizard.

1: In the Mandatory Updates list, filter by Needing additional approvals, and approve the update.

2: Select the Windows 10 computer device group in the Approval wizard.

3: Configure the approval settings to require install with a deadline as soon as possible.

#### **QUESTION 4**

HOTSPOT

A bank deploys Active Directory Rights Management Services (AD RMS). The bank plans to migrate to Azure Rights Management Services (Azure RMS) as an alternative to the on- premises based AD RMS.

The bank must follow regulatory policies that restrict access to certain financial documents.

In the table below, identify which function each platform supports.

NOTE: Make only selection in each column. Each correct selection is worth one point.

Hot Area:

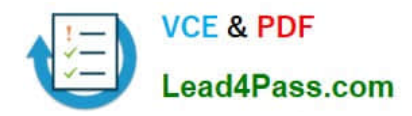

# **Answer Area Function AD RMS Azure RMS** 1Pess.co Certificate management Supports information rights management capabilities in Microsoft Orline services Supports Office for Mac 2011 Correct Answer: AP&S COD RMS **Answer Area Function Azure RMS** Certificate management Supports information rights management capabilities in Microsoft Orline services Supports Office for Mac 2011

References: https://expertslab.wordpress.com/2015/09/30/comparison-between-ad-rms-azure-rms/

# **QUESTION 5**

### HOTSPOT

You have a standalone computer that runs Windows 10 Enterprise. The computer is configured to automatically back up files by using File History. The user of the computer uses the OneDrive desktop app to sync files.

The Previous Versions settings from the local group policy of the computer are shown in the following graphic.

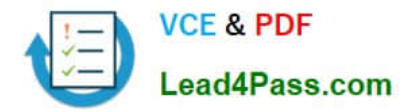

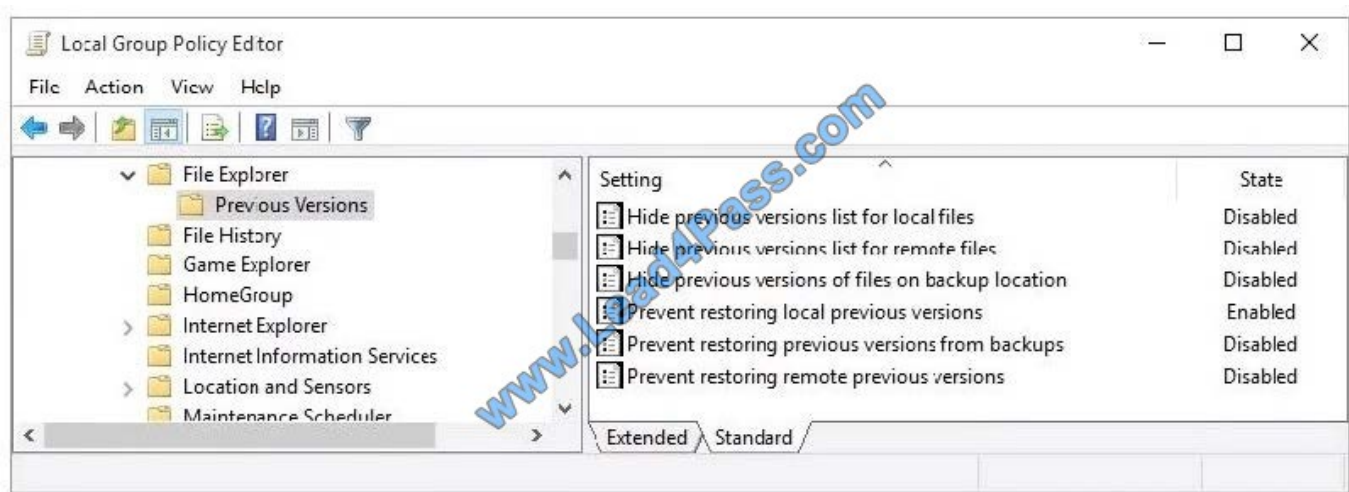

Use the drop-down menus to select the answer choice that completes each statement based on the information presented in the graphic. NOTE: Each correct selection is worth one point.

Hot Area:

# $000000$ **Answer Area** If a user deletes a file from OneDrive by using File Explorer, the file [answer choice]. cannot be restored can be restored from onedrive.com can be restored by using the Previous Versions tab If a user deletes a file from a local drive by using File Explorer, the file [answer choice]. cannot be restored can be restored from onedrive.com can be restored by using Previous Versions tab Correct Answer:  $\overline{\omega}$  $(0 - 10)$ **Answer Area** If a user deletes a file from OneDrive by using File Explorer, the file [answer choice].

If a user deletes a file from a local drive by

using File Explorer, the file [answer choice].

cannot be restored can be restored from onedrive.com can be restored by using the Previous Versions tab

cannot be restored can be restored from onedrive.com can be restored by using Previous Versions tab

When a file is deleted from the local OneDrive folder with File Explorer, the deletion is replicated to Onedrive.com and the file is moved to the OneDrive recycle bin. The deleted file can therefore be recovered from the Recycle Binon

Onedrive.com.

If a user deletes a file from a local drive by using File Explorer, the file cannot be restored. If the file is not in the OneDrive folder, it will not be a file that is synced to onedrive.com. We could use Previous Versions to restore the file but this is

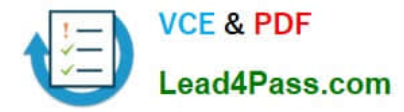

prevented by the Group Policy settings. The "Prevent restoring local previous versions" ?Enabled group policy setting would prevent the previous version from being restored.

References: http://www.groovypost.com/howto/restore-deleted-files-local-onedrive-folder/

[Latest 70-398 Dumps](https://www.lead4pass.com/70-398.html) [70-398 Study Guide](https://www.lead4pass.com/70-398.html) [70-398 Exam Questions](https://www.lead4pass.com/70-398.html)

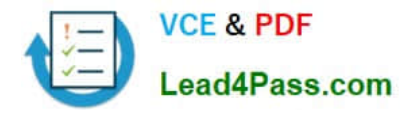

To Read the Whole Q&As, please purchase the Complete Version from Our website.

# **Try our product !**

100% Guaranteed Success 100% Money Back Guarantee 365 Days Free Update Instant Download After Purchase 24x7 Customer Support Average 99.9% Success Rate More than 800,000 Satisfied Customers Worldwide Multi-Platform capabilities - Windows, Mac, Android, iPhone, iPod, iPad, Kindle

We provide exam PDF and VCE of Cisco, Microsoft, IBM, CompTIA, Oracle and other IT Certifications. You can view Vendor list of All Certification Exams offered:

### https://www.lead4pass.com/allproducts

# **Need Help**

Please provide as much detail as possible so we can best assist you. To update a previously submitted ticket:

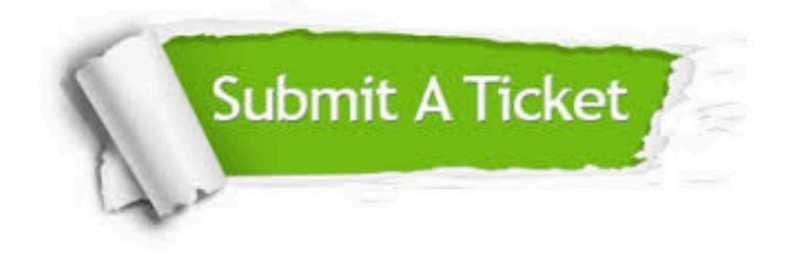

#### **One Year Free Update**

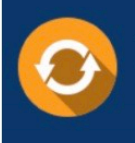

Free update is available within One fear after your purchase. After One Year, you will get 50% discounts for updating. And we are proud to .<br>poast a 24/7 efficient Customer Support system via Email

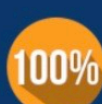

**Money Back Guarantee** To ensure that you are spending on

quality products, we provide 100% money back guarantee for 30 days from the date of purchase

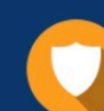

#### **Security & Privacy**

We respect customer privacy. We use McAfee's security service to provide you with utmost security for vour personal information & peace of mind.

Any charges made through this site will appear as Global Simulators Limited. All trademarks are the property of their respective owners. Copyright © lead4pass, All Rights Reserved.